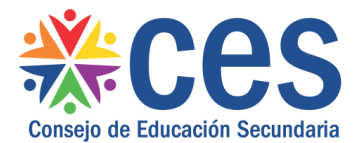

Versión: 1.0.0 - Fecha: 31/01/2017 – LG

## Instructivo Confirmación Inscripciones alumnos de Escuelas Públicas

Acceso:

- El Usuario para acceder deberá poseer permisos de acceso al Portal de Servicios del CES.
- Se recomienda acceder desde un equipo del CES.

Propósito de sistema:

• Explica la confirmación de las preincripciones de los alumnos que provienen de escuelas publicas.

## **Descripción**

Para confirmar las Inscripciones de alumnos egresados de Escuelas Públicas en 1er año Reformulación 2006, se contará con algunos datos precargados.

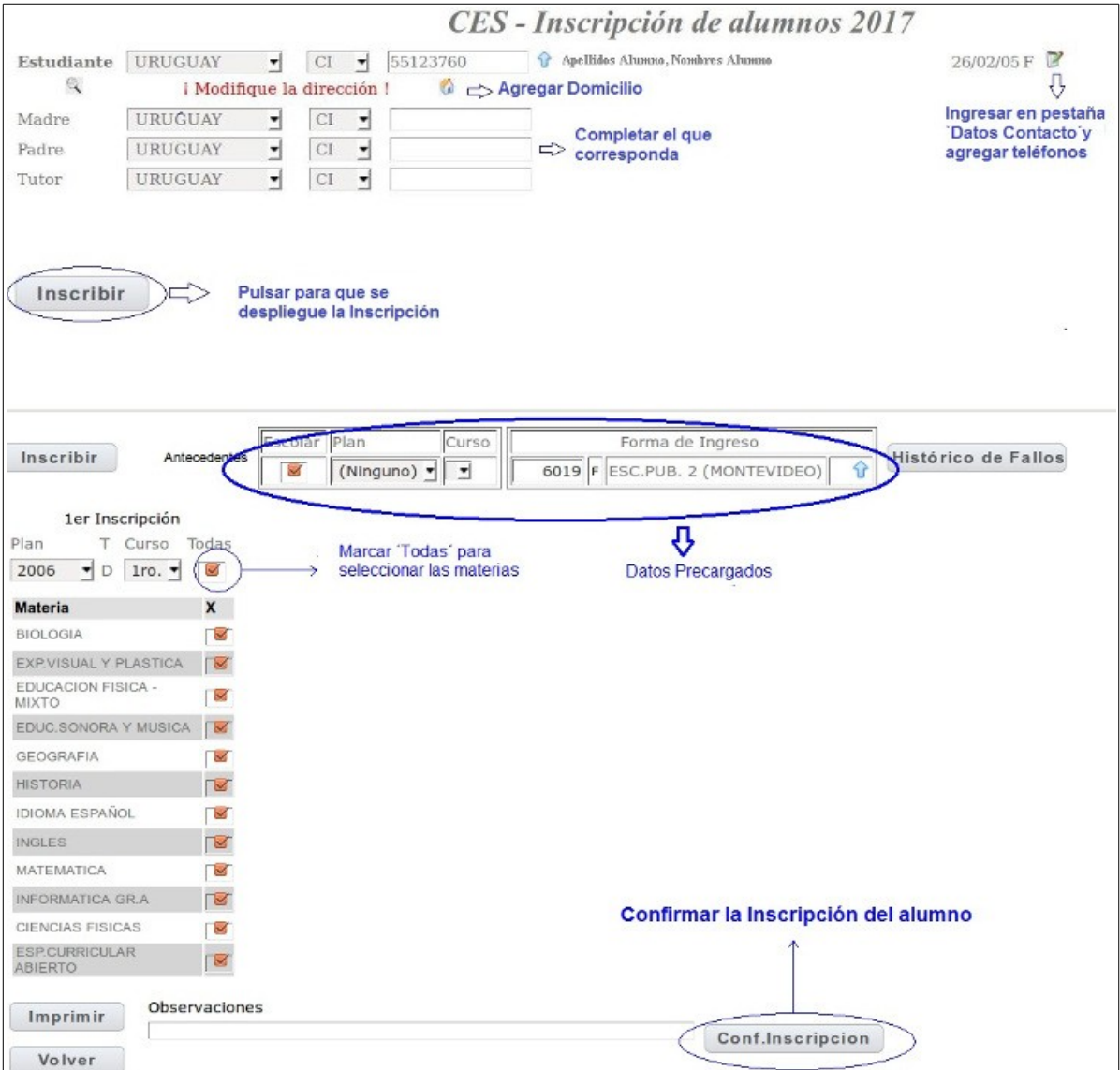

Después de Confirmar la Inscripción se procederá a completar la Ficha Estudiantil.